# **Ball Aerospace's COSMOS Open Source Test System**

Ryan J. Melton Ball Aerospace & Technologies Corp. Boulder, CO

## **ABSTRACT**

Ball Aerospace COSMOS is a free and readily available open source test and operations system. It brings a set of functionality to Integration and Test (I&T) that has previously only been available in proprietary and expensive COTS solutions. A set of 15 applications provide automated procedures, realtime and offline telemetry display and graphing, post-test analysis and CSV extraction, limits monitoring, command and telemetry handbook creation, and binary file editing. Automated test procedures offer the full power of the Ruby programming language allowing operators to send commands, verify telemetry, read and write files, access the network, and even send an email on completion. Additional features include automated test report generation, standardized meta-data collection (unit serial number, operator name), and loop testing (executing the same test repeatedly to wring out timing and other issues). Advanced debugging functionality allows for single-stepping through procedures, setting breakpoints, and complete logging of all script and user interaction with the system under test. Detailed data visualization allows for custom screen creation, line and x-y plotting of realtime data, and easy creation of custom 3d visualizations. Post-test analysis and data extraction capabilities make narrowing down anomalies easy. This paper will discuss all the ways COSMOS can help make I&T and thus the Unit-under-test, better.

**KEY WORDS:** Open Source, Test Framework, Test Automation, Data Visualization, Graphing, Ball Aerospace COSMOS

## **INTRODUCTION**

Ball Aerospace COSMOS empowers engineers to easily create their own user interface for operating and testing embedded systems. Nine years ago, I was very frustrated spending hours trying to perform what should have been a simple task: create a telemetry display that showed about 50 different values. This frustration resulted in the development of Ball Aerospace COSMOS, over eight years in the making and open sourced in January 2015. COSMOS provides a fully featured test and operations system that provides commanding, automated test scripting, data visualization and much more. This paper discusses the huge amount of functionality available in Ball Aerospace COSMOS and now freely available.

## **TERMINOLOGY**

The COSMOS system uses several terms that are important to understand. Many may be obvious to users within the aerospace industry, but the following table attempts to define these terms clearly for everyone.

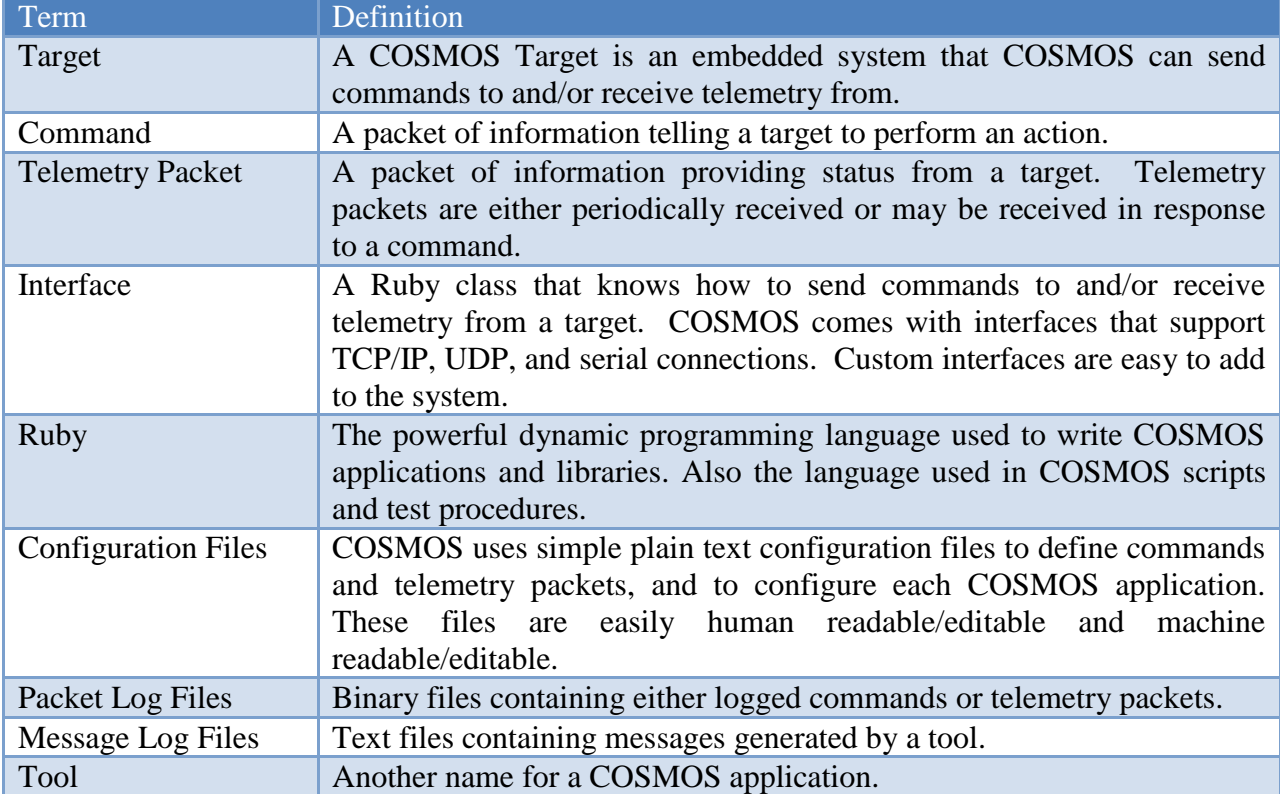

## **Table 1:** COSMOS Terminology

## **INCLUDED TOOLS**

Ball Aerospace COSMOS comes with the following set of 15 applications that are directly available for use with minimal to no configuration.

## **Command and Telemetry Server**

Command and Telemetry Server acts as the hub of the realtime portion of COSMOS. All commands and telemetry packets pass through this tool ensuring everything that happens is logged. It provides realtime commanding, telemetry reception, logging, limits monitoring, packet routing, and system status.

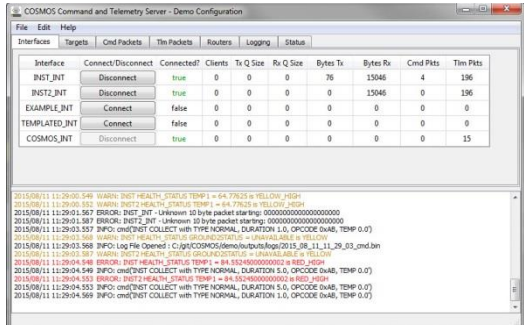

## **Replay**

Replay simulates the Command and Telemetry Server for telemetry packet log file playback. This enables use of any of the realtime tools with logged data. Replay is great for playing back scenarios and viewing them on telemetry screens.

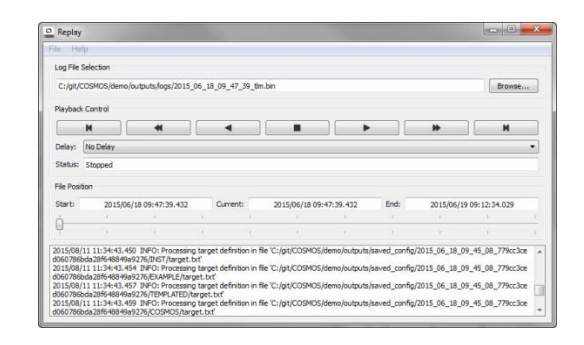

## **Command Sender**

Command Sender provides a graphical interface for manually sending individual commands. Drop down selection of every command and command parameter in the system makes sending individual commands easy. A history pane makes resending previous commands easy.

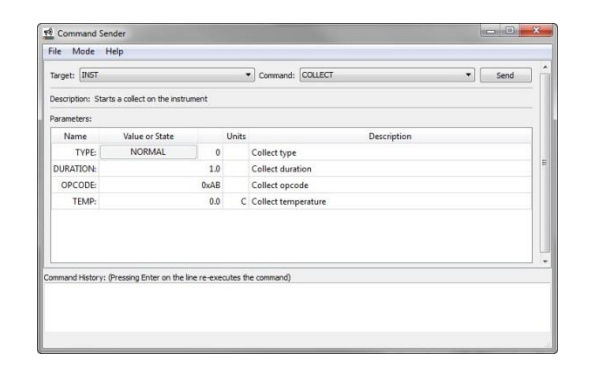

#### **Script Runner**

Script Runner executes test scripts and provides highlighting of the currently executing line. Scripts pause if any error occurs, breakpoints can be added, and lines can be reexecuted after a problem has been corrected.

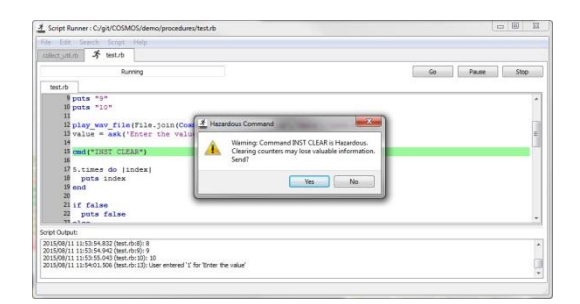

## **Test Runner**

Test Runner provides a high level framework for system level testing including automatic test report generation. Test Runner brings the best features of software unit level testing to system level integration and test by breaking tests down into easy understandable test cases. Users can execute entire test procedures or just the specific test cases they need to run for integration or regression tests.

## **Packet Viewer**

Packet Viewer provides realtime visualization of every telemetry packet that has been defined. Values within packets are displayed in a simple key-value format that requires no configuration. An autocomplete search bar makes finding values easy.

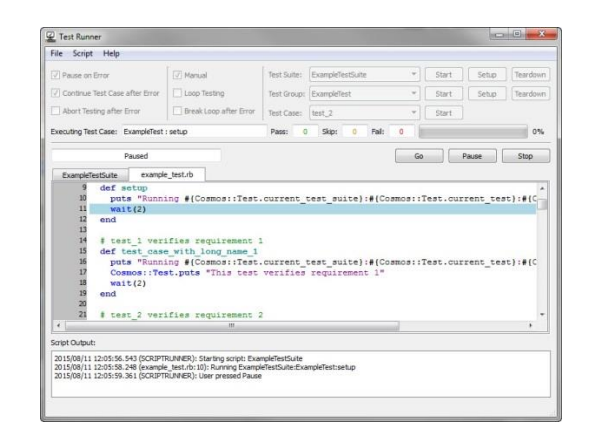

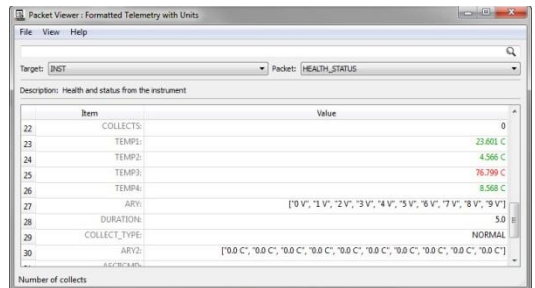

## **Telemetry Viewer**

Telemetry Viewer provides custom telemetry screen functionality with advanced layout and visualization widgets. Tabs, graphs, limits bars, and other animated displays can be quickly created. Also, Telemetry Viewer can autogenerate a base set of screens for every telemetry packet that can be customized as needed.

#### **Telemetry Grapher**

Telemetry Grapher provides realtime and offline graphing of telemetry data. Supports both line and x-y style plotting, with multiple tabs, plots, and items per plot. Includes built-in analysis functionality to graph min, max, difference, and standard deviation.

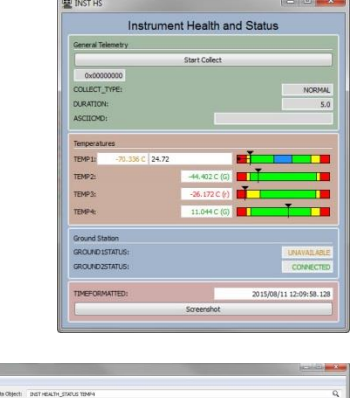

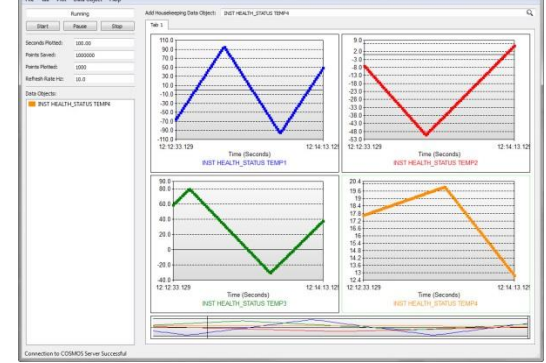

#### **Data Viewer**

Data Viewer provides text based telemetry visualization for items that don't fit into other data visualization paradigms. Great for scrolling log displays and memory dumps.

## **Limits Monitor**

Limits Monitor monitors telemetry with defined limits and shows items that are currently out of limits or have violated limits since the tool was started. Expected violations can be easily ignored.

## **Telemetry Extractor**

Telemetry Extractor extracts telemetry packet log files into CSV data. Highly configurable and supports batch processing to output multiple files at once.

## **Command Extractor**

Command Extractor extracts command packet logs into human readable text.

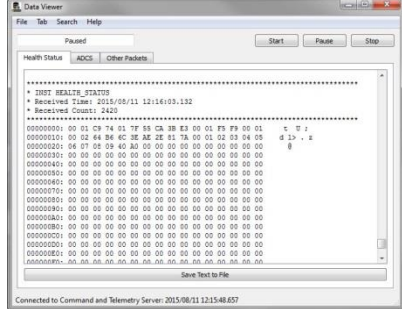

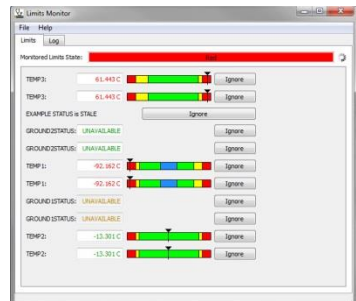

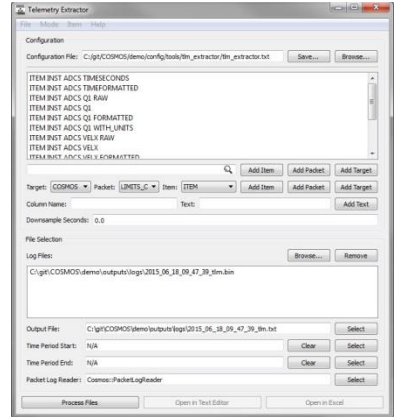

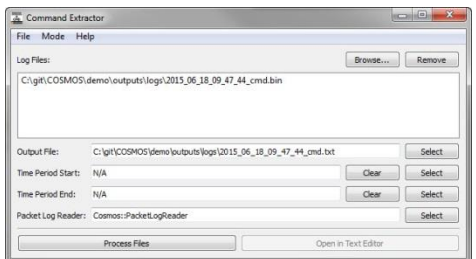

## **Table Manager**

Table Manager is a binary file editor that can be used to create or edit configuration tables or other binary data.

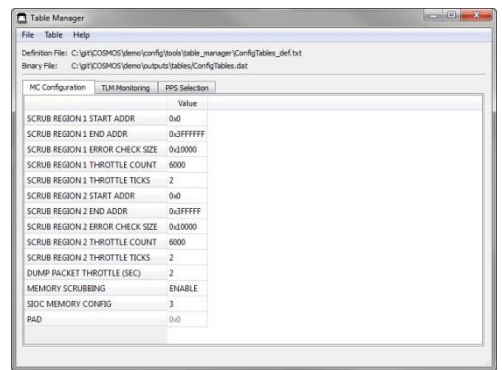

## **Handbook Creator**

Handbook Creator creates html and pdf documentation of available commands and telemetry packets.

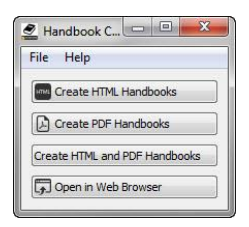

## **Launcher**

Launcher provides a graphical user interface for launching each of the tools that make up the COSMOS system. Supports launching any application that can be started from the command line.

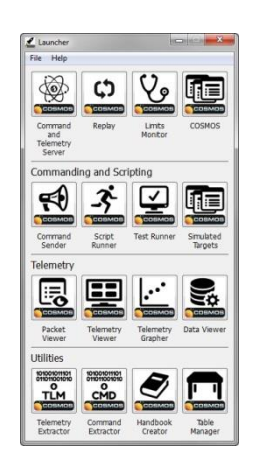

## **SYSTEM ARCHITECTURE**

The following diagram shows how the 15 applications that make up the COSMOS system relate to each other and to the targets that COSMOS is controlling.

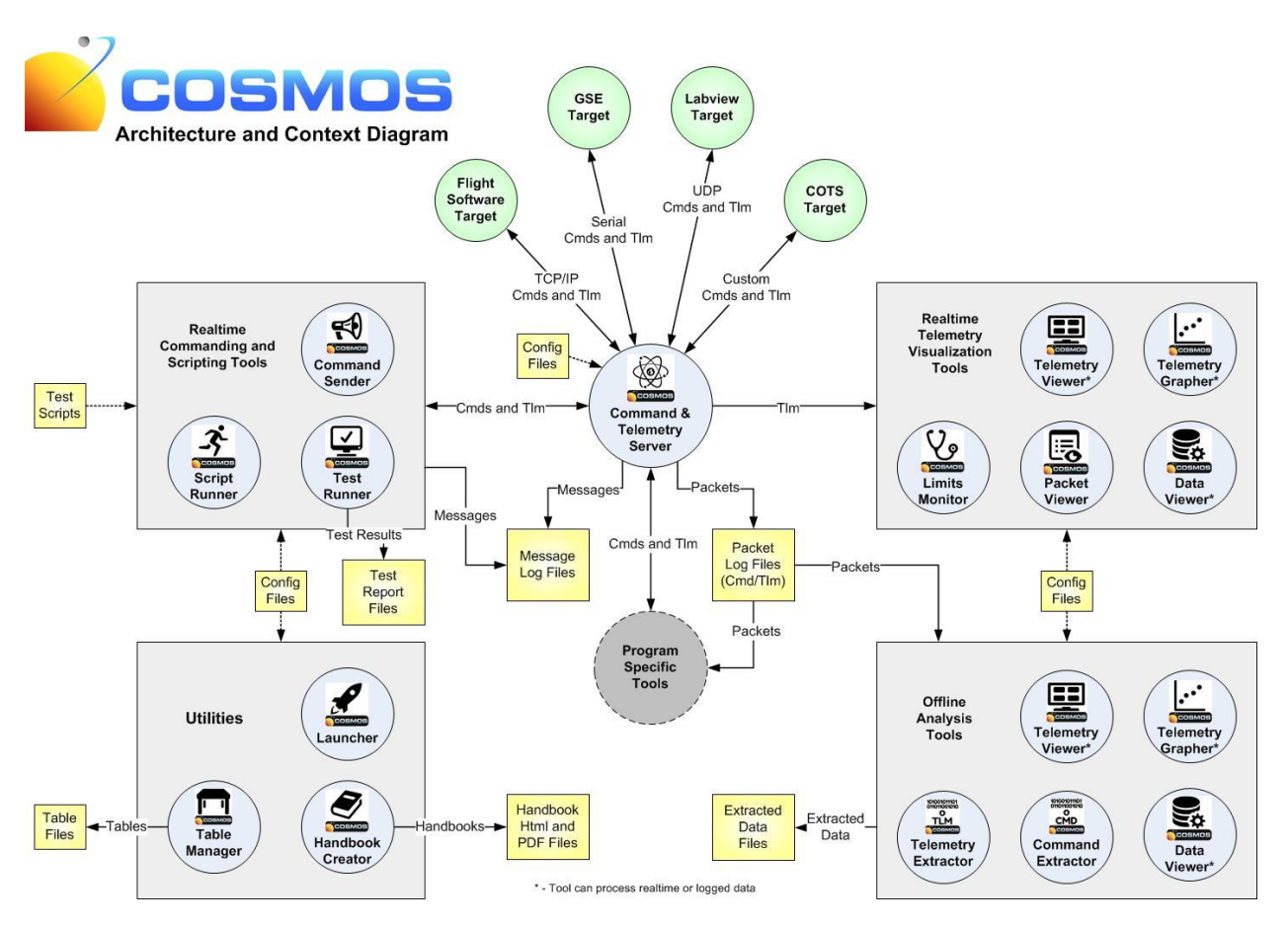

**Figure 1:** COSMOS Architecture and Context Diagram

Key aspects of this architecture:

- 1. The COSMOS tools are grouped into four broad categories
	- a. Realtime Command and Scripting
	- b. Realtime Telemetry Visualization
	- c. Offline Analysis
	- d. Utilities
- 2. COSMOS can interface with many different kinds of targets. The examples shown in this diagram include Flight Software (FSW), Ground Support Equipment (GSE), Labview, and a Commercial Off-The-Shelf (COTS) target such as an Agilent Power Supply. Any embedded system that provides a communication interface can be connected to COSMOS.
- 3. COSMOS ships with interfaces for connecting over TCP/IP, UDP, and serial

connections. COSMOS also supports custom interfaces to connect to anything that a computer can talk to.

- 4. All realtime communication with targets flows through the Command and Telemetry Server. This ensures all commands and telemetry are logged.
- 5. Every tool is configured with plain text configuration files (if any configuration is needed).
- 6. Project specific tools can be written using the COSMOS libraries that can interact with the realtime command and telemetry streams through the Command and Telemetry Server and can also do offline analysis of packet log files.
- 7. Cross Platform COSMOS supports Windows, Linux, and Mac OSX.

## **KEY BENEFITS TO INTEGRATION AND TEST**

**Full Lifecycle System -** Supports board level test, box level test, I&T, and operations providing a consistent user interface throughout the full lifecycle of a product.

**Everything is logged –** And even more importantly, tools are provided to easily interpret and use the logs. Whenever an anomaly occurs there are tools already written that are ready to dig into the logs and help figure out what happened.

**Superb Data Visualization –** Anyone can create great telemetry displays, graph data in realtime, and provide an excellent sense of situational awareness – all without any programming required.

**Powerful Test Scripting –** COSMOS comes with a simple API that makes sending commands and checking telemetry easy. However, you are not constrained by your test scripting language. COSMOS scripts are written in Ruby, a modern, fully functional scripting language. This allows you to read and write files, and perform live processing that most other systems force you to run offline.

**Powerful Test Reporting and Organization** – COSMOS Test Runner can produce very reliable test procedures that allow the user to easily execute the entire procedure or only a subset needed for a regression test. Automated test reports created at the end of every run make it very clear that everything passed successfully or where problems occurred.

## **SUMMARY**

Ball Aerospace COSMOS is a free and open source test and operations system that is immediately available for use. It provides a wealth of functionality much of which is not even available in expensive proprietary tools. For more information and to get started with Ball Aerospace COSMOS please see [http://cosmosrb.com.](http://cosmosrb.com/)

## **REFERENCES**

Melton, Ryan, "Ball Aerospace COSMOS" *Retrieved from [http://cosmosrb.com](http://cosmosrb.com/) August 9, 2015*

## **BIOGRAPHIES**

Ryan Melton has been working at Ball Aerospace in Boulder Colorado and helping to develop, integrate, and test aerospace products for the past 14 years. Notable programs on which Ryan has worked include Kepler, GPM, and CALIPSO. Ryan is very active in the open source community with the recent release of Ball Aerospace COSMOS as well as for many years working with the Ruby bindings to the Qt GUI framework, qtbindings. He holds a Bachelor's of Science in Computer Engineering from Purdue University and an MBA from Regis University. Please address any questions on this paper to [rmelton@ball.com.](mailto:rmelton@ball.com)